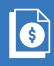

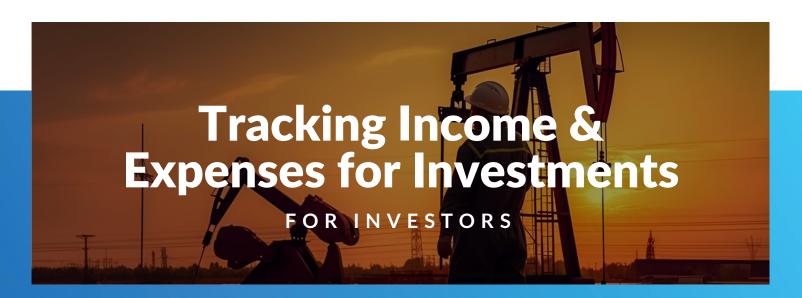

PakEnergy's robust system lets investors with growing portfolios track income, expenses and taxes from multiple holdings and different ownership interests. It has the flexibility to manage individual owners, management companies, partnerships and institutional investors.

#### **Managing Operations**

The PakEnergy platform streamlines the process of handling oil & gas income and expenses and provides customized reporting features. The system includes a fully featured accounting system, multi-level security, automatic entry for partnerships or subsidiaries and extensive financial reporting.

#### Flexibility & Control

PakEnergy's powerful system was developed by oil and gas accountants for oil and gas accountants. The platform's scalability means you can start with core investor control and functionality, adding other modules to manage your growth. Other functions include:

- General Ledger with all central functions and financial reporting
- Check Stub Entry to streamline entry and import of revenue dataaccommodating both 100% and owner's share
- Multiple reporting features including missing payments and check stub variance reports
- Division order (DO) capabilities including unlimited number of DOs allowed for a property
- Verification features to assess and validate 1099s sent by purchasers or operators

## Core Modules

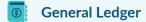

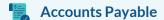

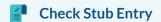

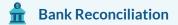

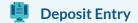

1099s

### Add-On Modules

**Analytics Reporting** 

**Solution** Consolidated Financials

Document Management

Owner/Investor Portal

Depletion Allowance

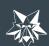

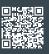

# ACCOUNTING

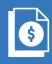

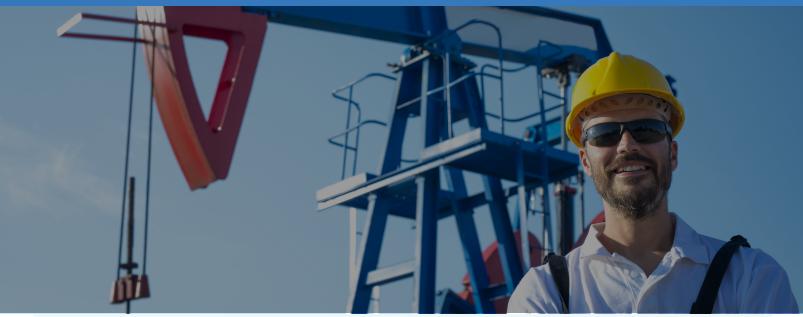

## **Check Stub Entry**

All the control, validation and reporting you need to track oil & gas revenue. PakEnergy streamlines your revenue data entry process and provides support for multiple import capabilities.

- Electronic import of revenue information through spreadsheets or electronic data exchange (CDEX) via Enverus
- See totals and variances of BBL/MCF (volume), price per unit and net revenue
- Entry process validates revenue to division order, reducing errors and ensuring payments with correct percentages
- Entries created automatically for you to send to the General Ledger
- Customize input screen for each purchaser or operator for quick, unique entry of revenue check detail
- Historical reporting isolated by lease, purchaser, product, production month, deposit date and/or any combination
- Missing payments reporting tracks purchaser or operator payments to ensure receipt of all checks

# **Financial Reporting**

Produce standard financials such as Income Statements, Cash Flow and Balance Sheet reports.

- Access financial analysis reports including comparative period reporting for P/L statements and balance sheets
- Generate income statements per well or a group of wells or for company as a whole
- Customize reports to your specifications with the report writer feature
- Print reports or export data to spreadsheets
- Print financial reports for entire company, cost center or range of cost centers
- Drill down to see supporting data

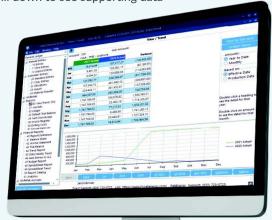

Ready to see PakEnergy's software solution for Investors in action?

Reach out to The Pak Today!

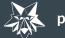

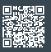